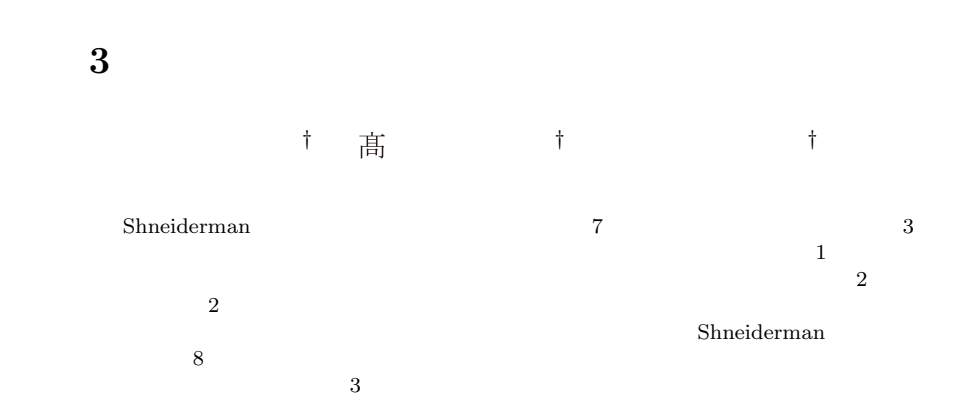

# **A 3D Visualization Model for Information-explosion in the Atmospheric Science Field**

Eriko Touma,*†* Masami Takata*†* and Kazuki Joe*†*

In this paper, we propose a 3D visualization model, based on seven tasks for information visualizations proposed by Shneiderman. This 3D visualization model can analyze huge data in the atmospheric science field, which is one of fields where information-explostion has happened. Our model is composed by two kinds of displays: Overview and Details. The appropriate use of these displays enables effective analyses of huge data and discoveries of feature phenomena. We adopt Shneiderman's "Eight Golden Rules of Interface Design" for interface design of out model. In order to demonstrate the effectiveness of our model, atmospheric phenomena are visualized by the 3D visualization system based on our model.

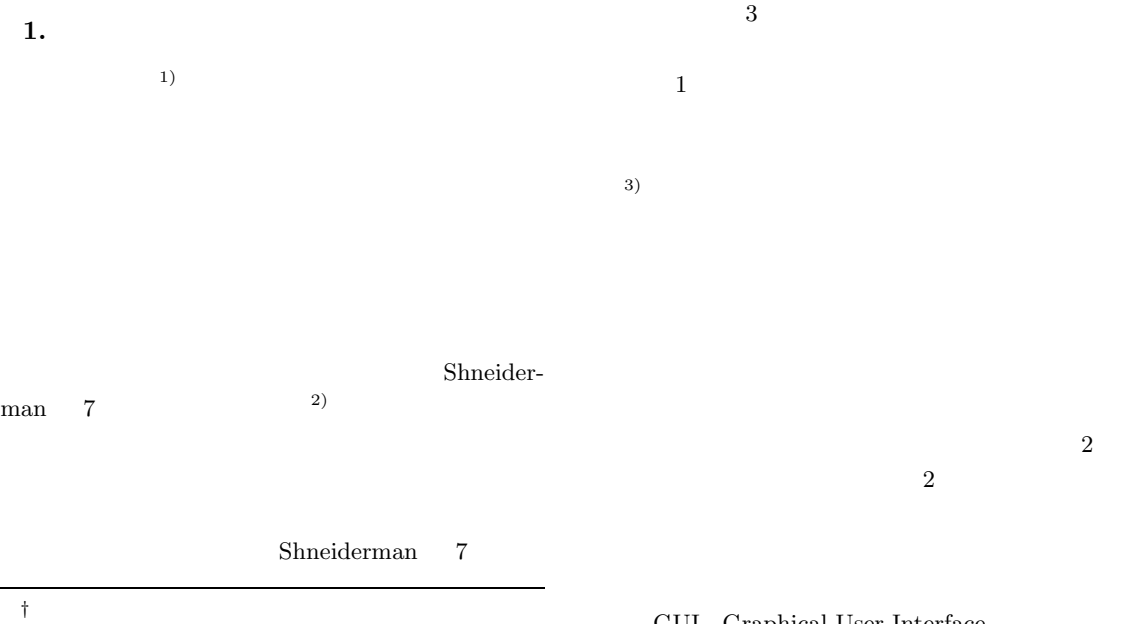

Graduate School of Human Culture, Nara Women's University

#### GUI Graphical User Interface GUI entrancement of GUI

 $3$ Gateau  $^{4}$  6) Cateau Gateau Cateau  $G$ 2 Shneiderman  $3$  3  $3$  $4\qquad 5$  $6\,$ 2. Shneiderman  $\begin{tabular}{ccccc} Shneiderman & & & 7 \end{tabular}$ **Overview Zoom** 注目すべき要素や部分を拡大する. **Filter Details-on-demand Relate** 要素間の関係を表示する. **History** Extract  $1$ Overview Shneiderman Zoom  $Relate$ History  $Extract$ **3.** 3  $\sim$  1  $3)$ Shneiderman  $7$  $3$ 3.1 Shneiderman  $7$  $3.2$ 

## $3.1$

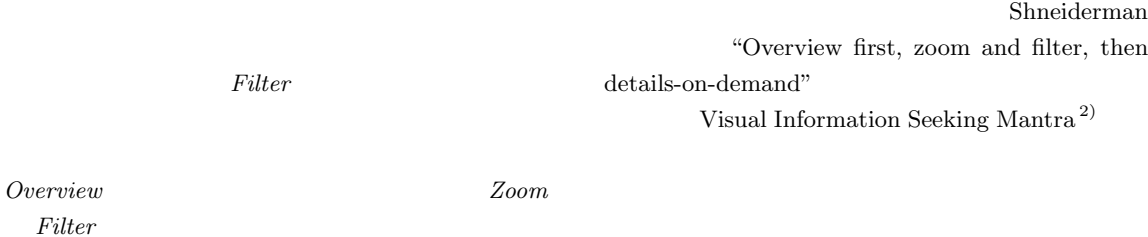

 $Details\mbox{-}on\mbox{-}demand$ 

 $\label{eq:3} Details\mbox{-}on\mbox{-}demand$ 

Shneiderman 7

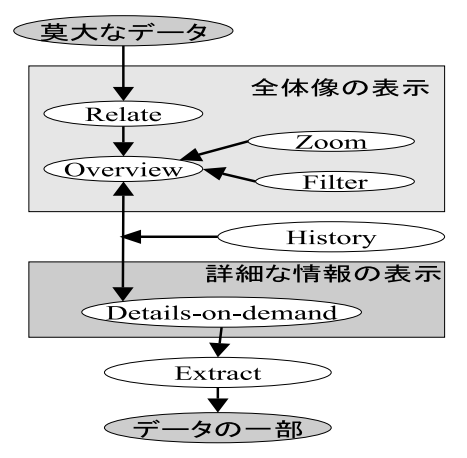

**1** 可視化モデルの構成

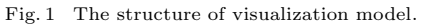

 $\overline{2}$  2 2

 $\mathbf 1$ 

 $4$ 

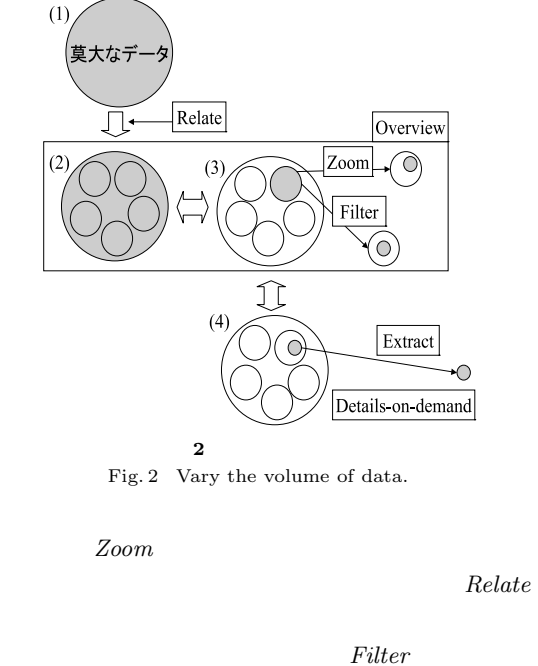

 $2 \left( \frac{1}{2} \right)$ 

 $(1)$ 

 $(4)$   $(4)$ 

 $3.1.1$ 

 $3.1.1$   $3.1.2$ 

#### $3.1.1$

Overview

 $Re$  $late$ 

 $3$ 

 $\sim$  1

 $Relate$ 

Zoom Filter

 $Details\mbox{-}on\mbox{-}demand$ 

 $(3)$ 

Zoom Filter  $Zoom$  Filter

 $Relate$  (2)

 $(1)$   $(3)$ 

 $3.1.2$ 

 $Details\mbox{-}on\mbox{-}demand$ 

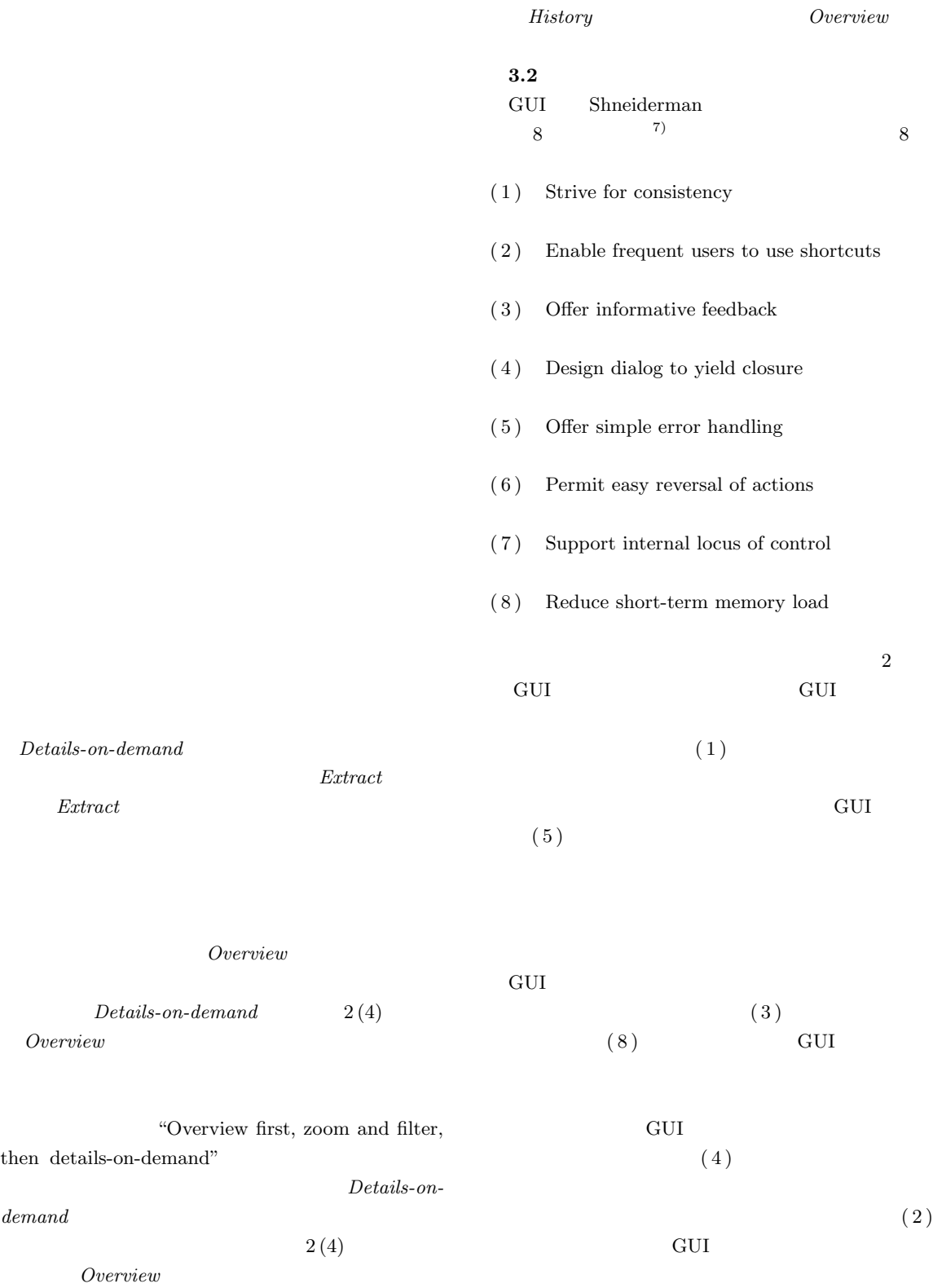

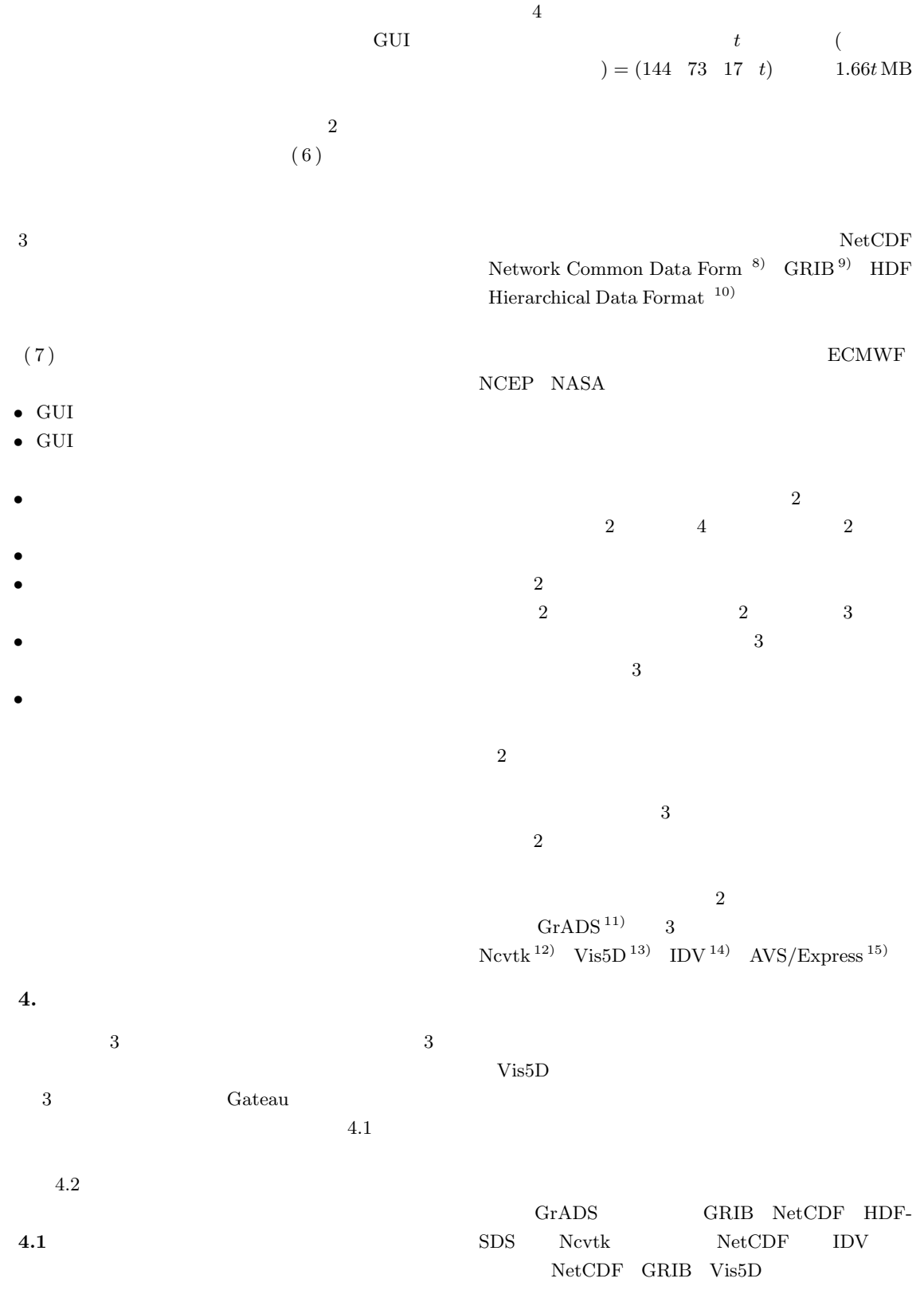

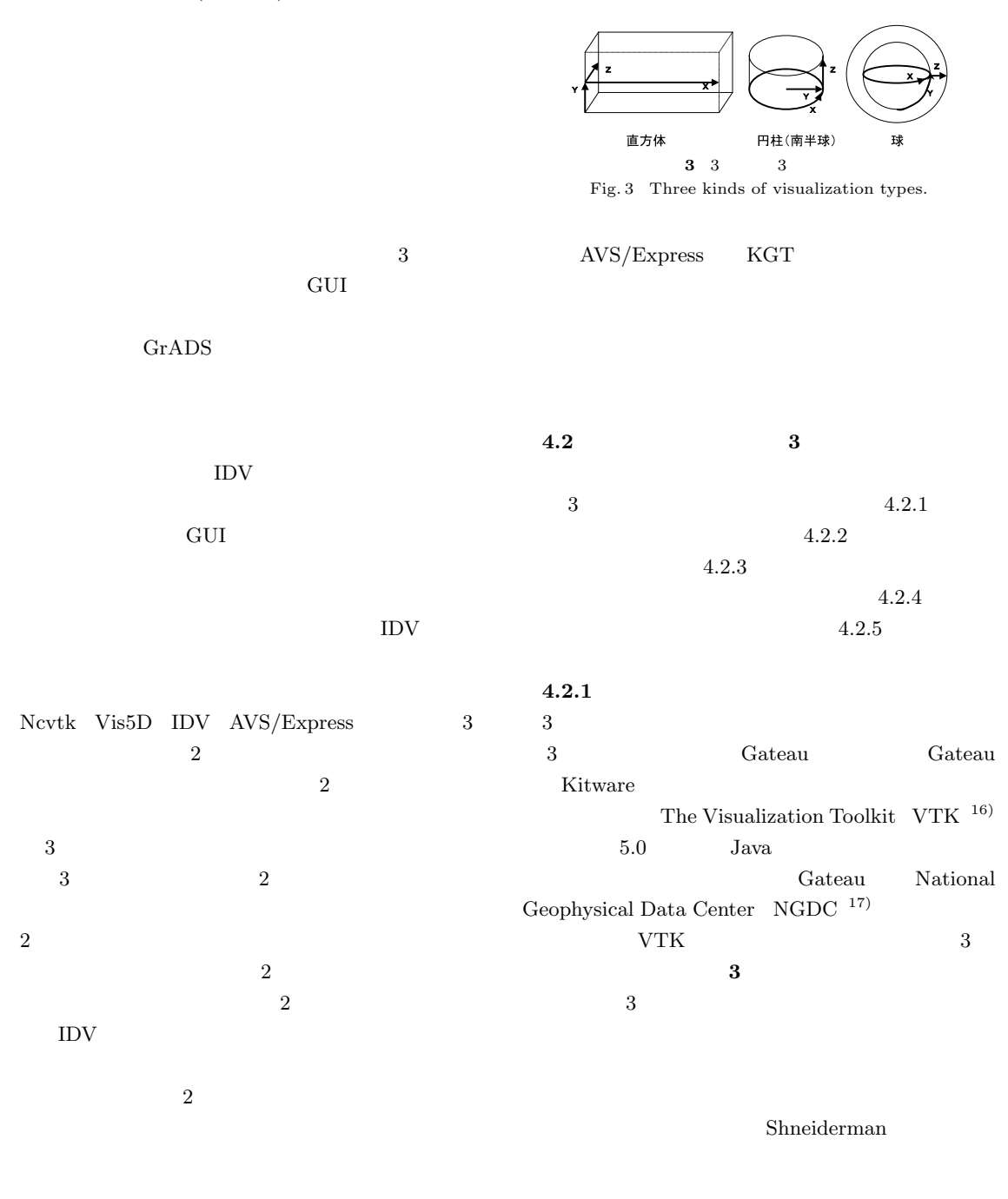

Ncvtk

GrADS Ncvtk Vis5D IDV

 $\overline{2}$ 

Shneiderman 8

そこで,我々の 3 次元可視化システムにこの 2 次元図

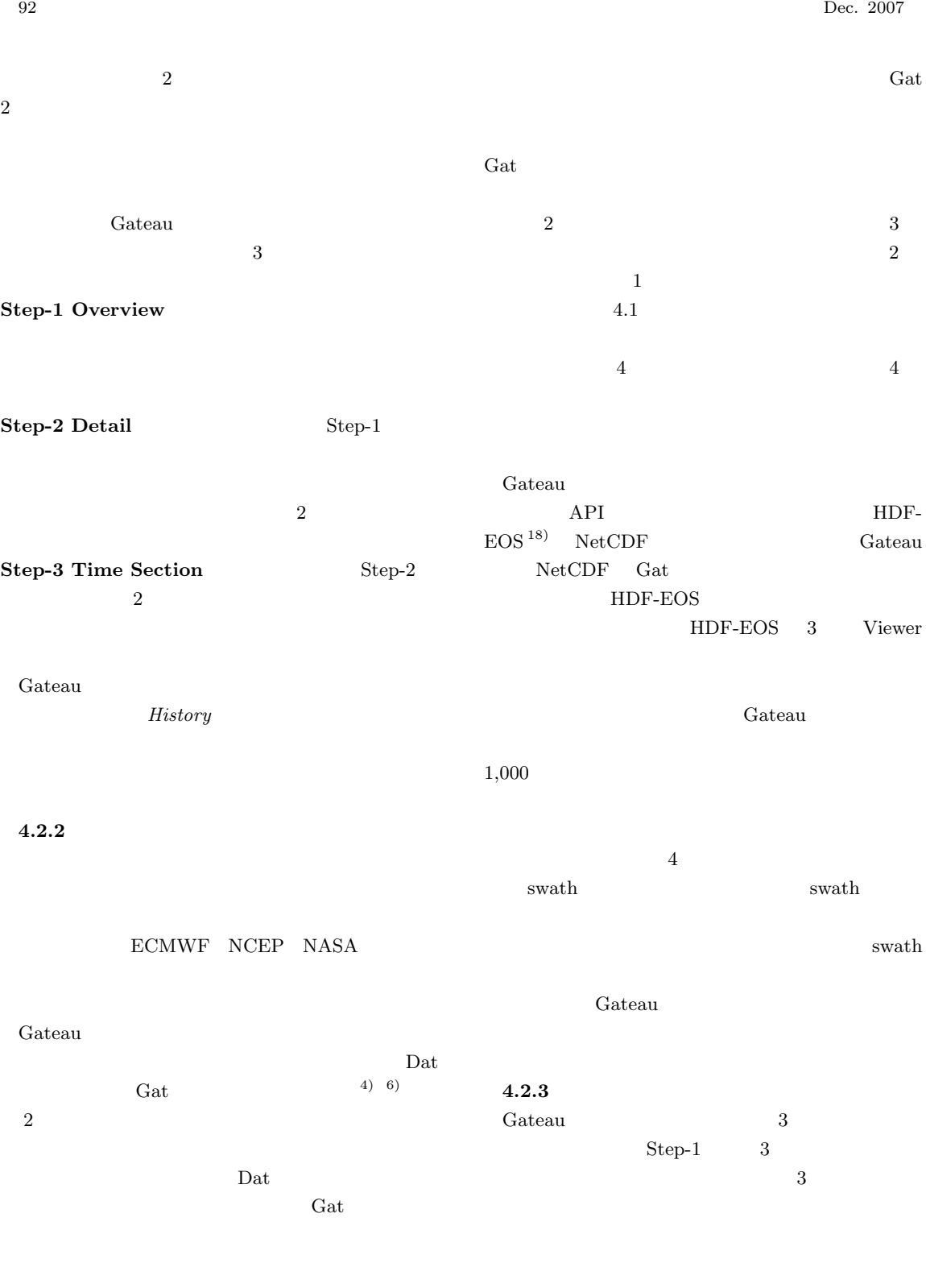

 $\begin{array}{ccc} {\rm Gateau} & \qquad & 0 & \quad 360 \end{array}$ 

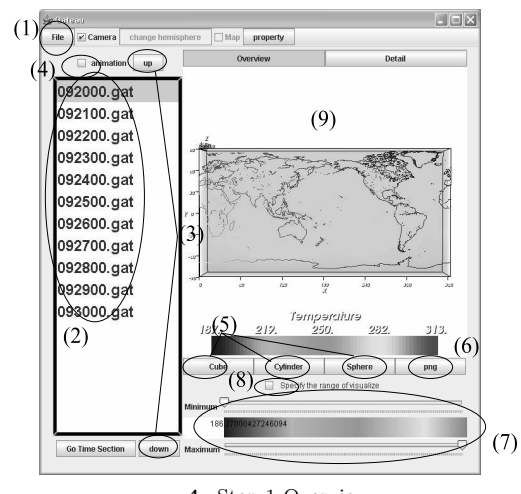

**4** Step-1 Overview Fig. 4 Step-1 Overview.

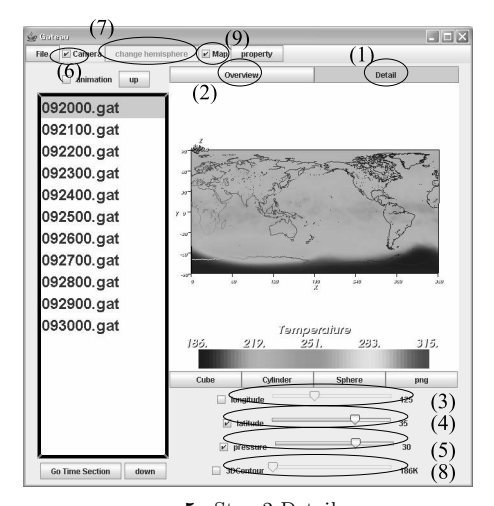

**5** Step-2 Detail Fig. 5 Step-2 Detail.

**4.2.4** 

Step-2  $3$ 

### Step-1  $\,$

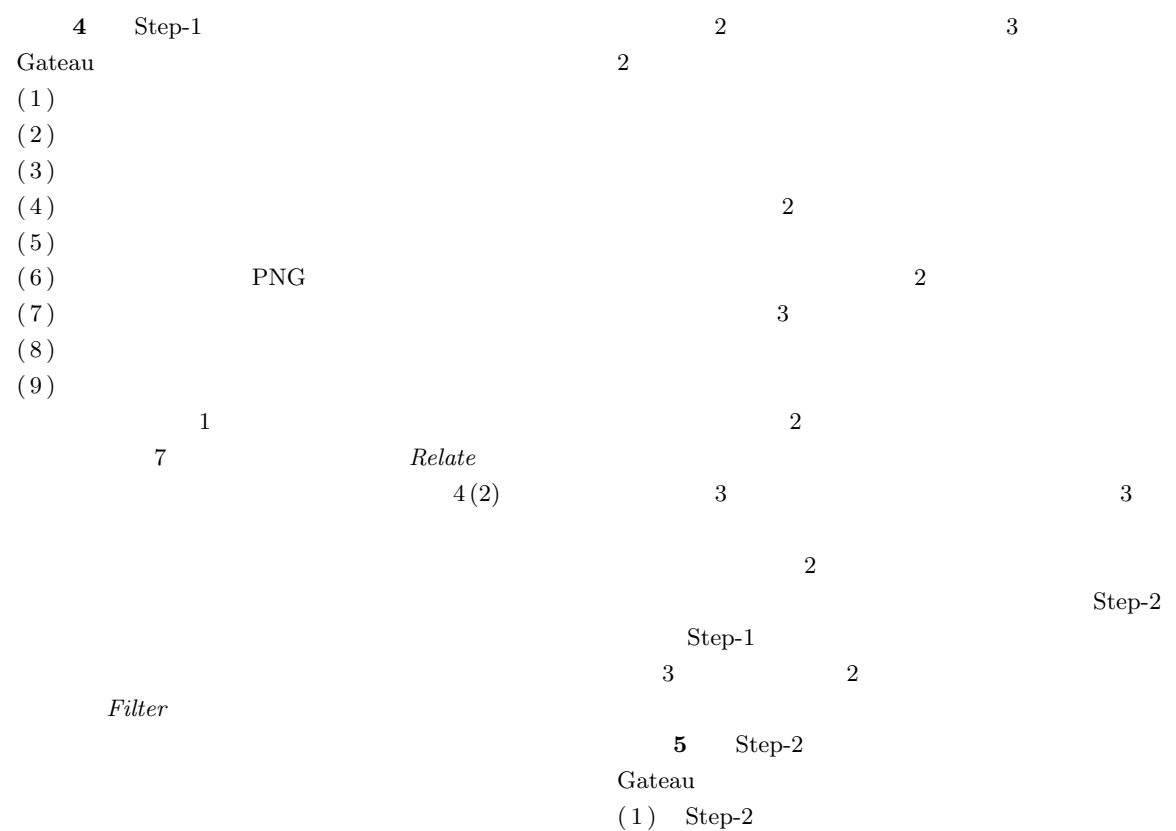

 $(2)$  Step-1

 $(3)$ 

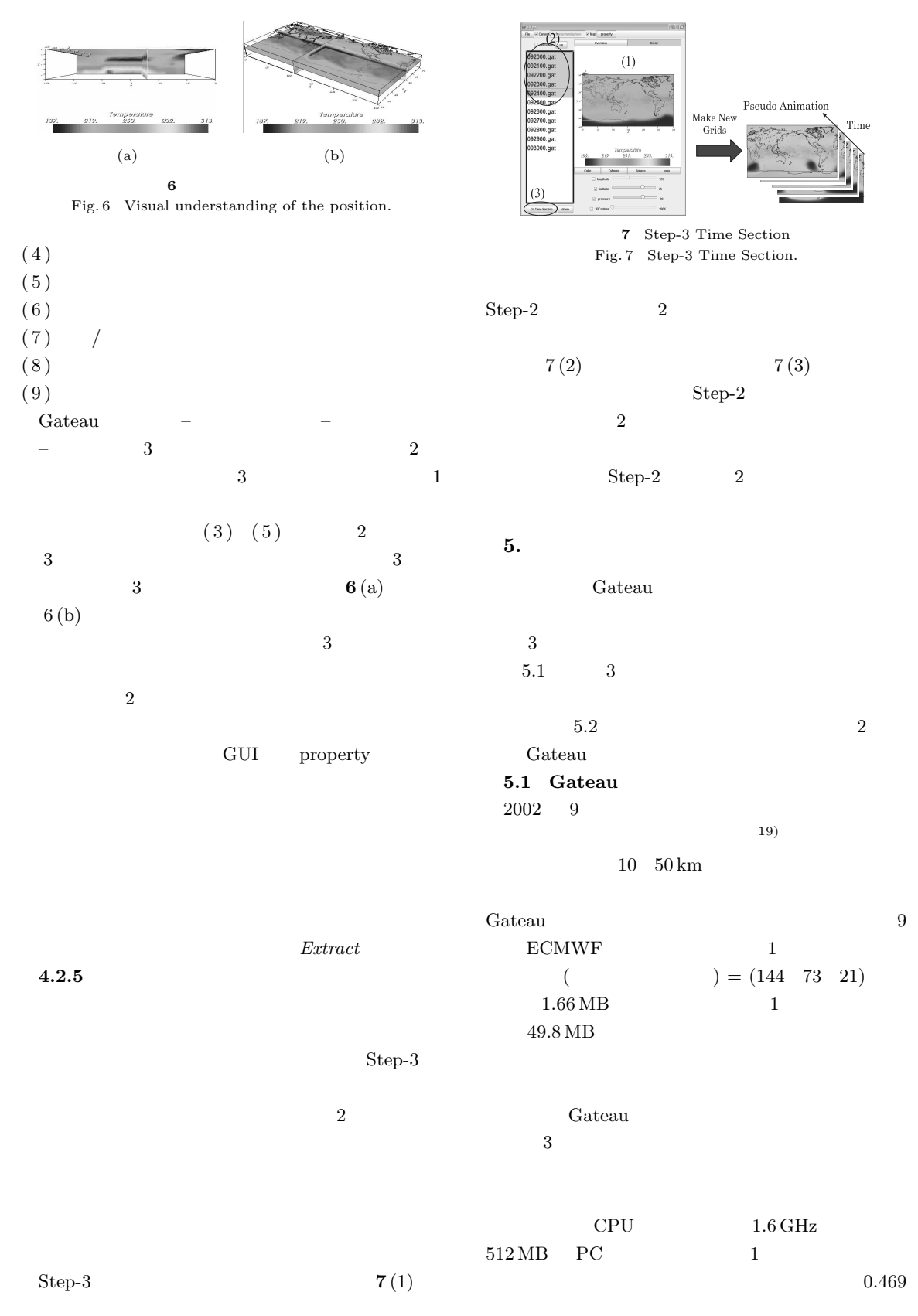

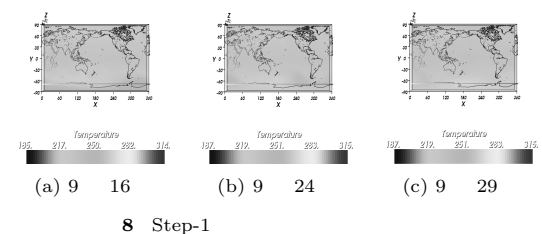

Fig. 8 The visualization results (Cube) in Step-1.

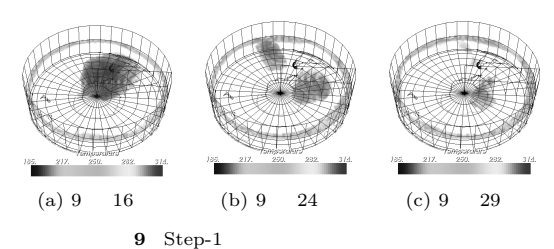

Fig. 9 The visualization results (Cylinder) in Step-1.

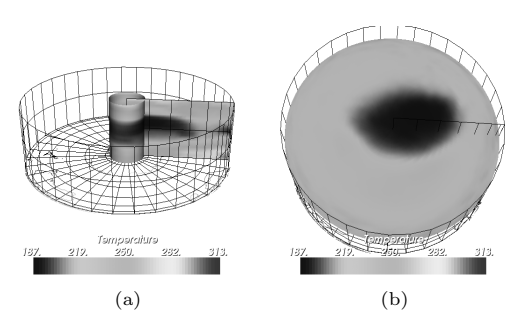

10 Step-2 Fig. 10 The visualization results in Step-2.

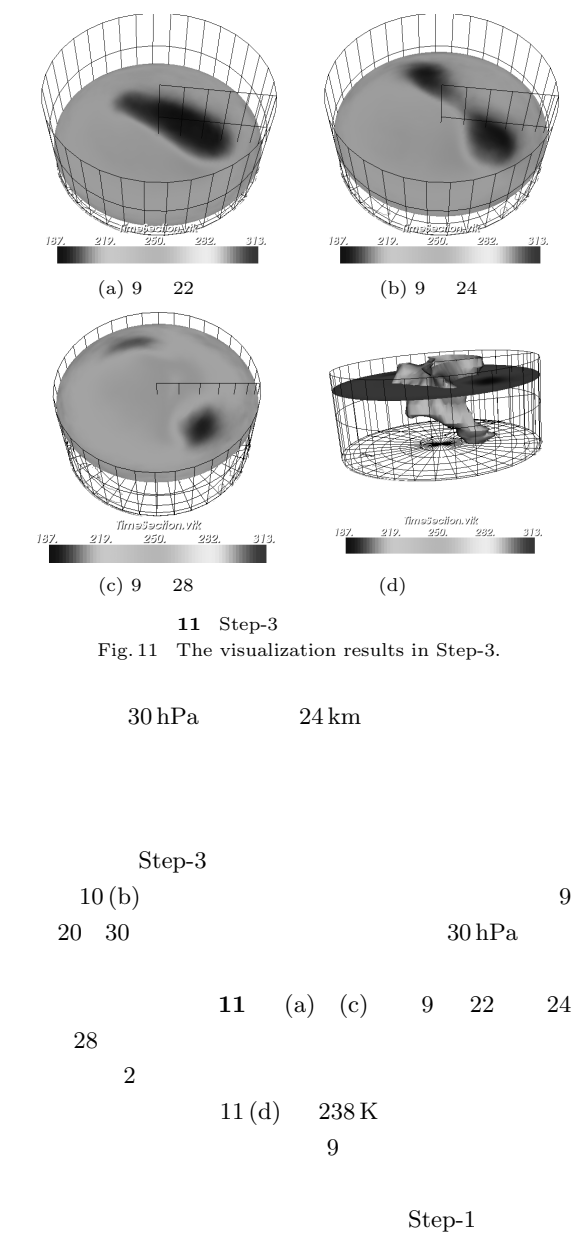

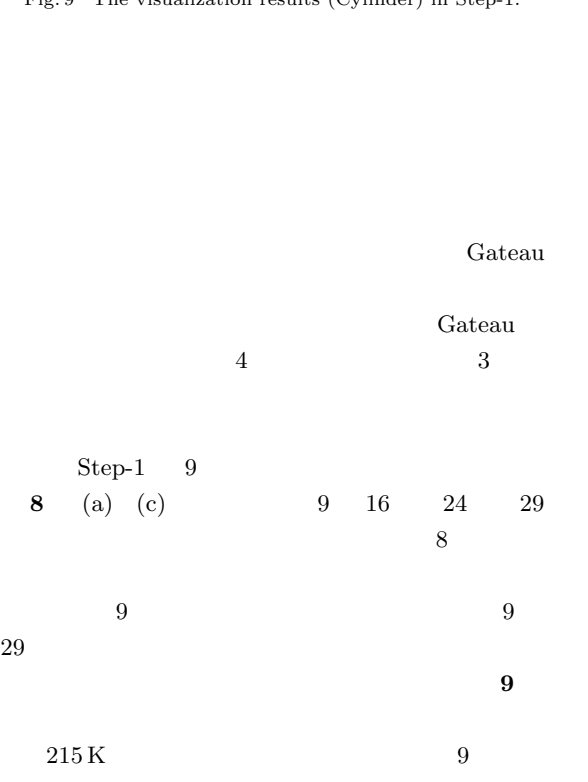

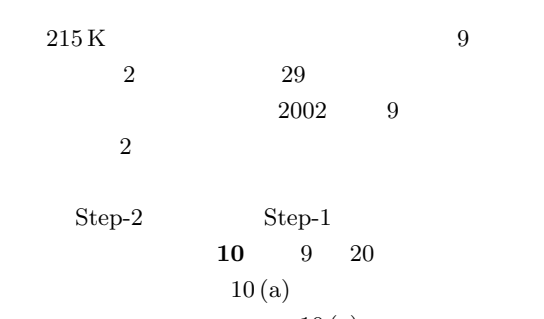

 $10(a)$  $10(b)$ 

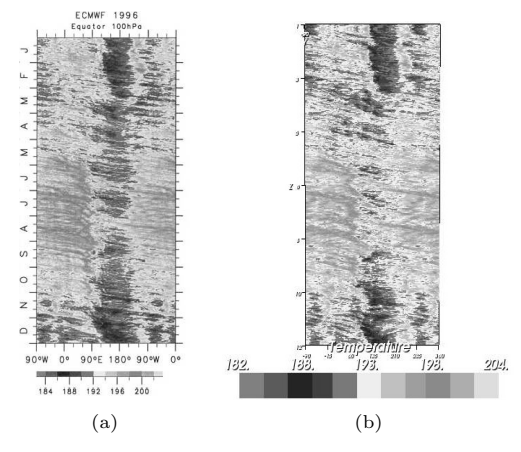

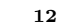

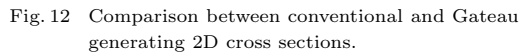

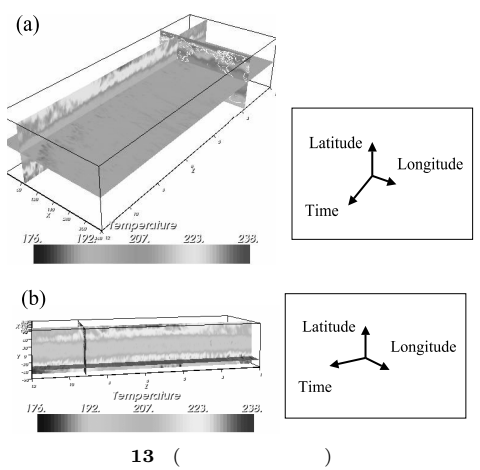

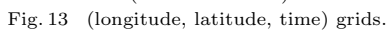

 ${\bf Shneiderman} \hspace{2cm} 8$ 

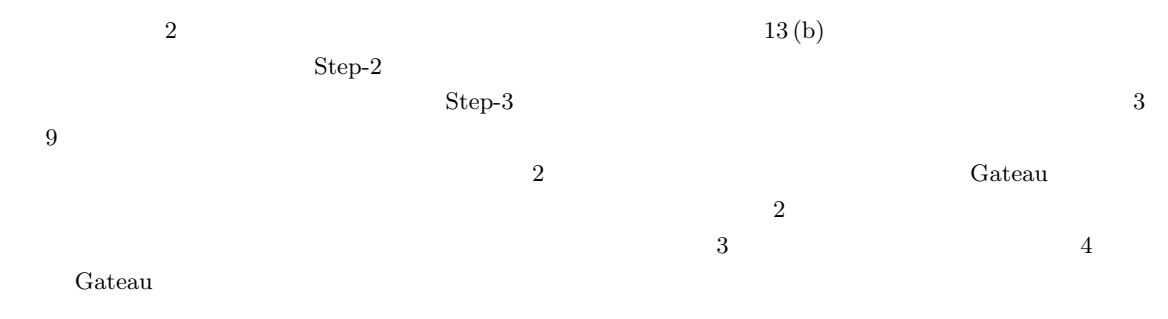

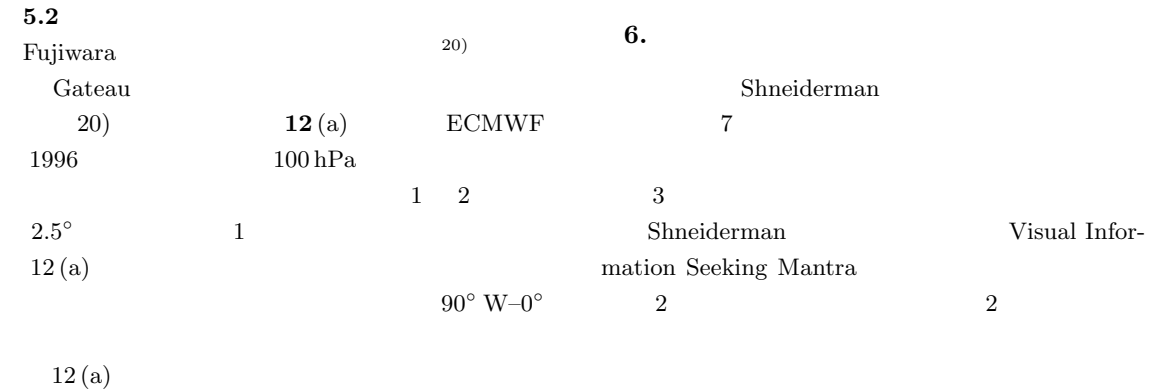

 $12(b)$  Gateau  $1996$  $12(a)$ Gateau Gateau **Cateau** 

Gateau  $3$   $2$ 13 (a) 100 hPa

1)

index.php

mospheric

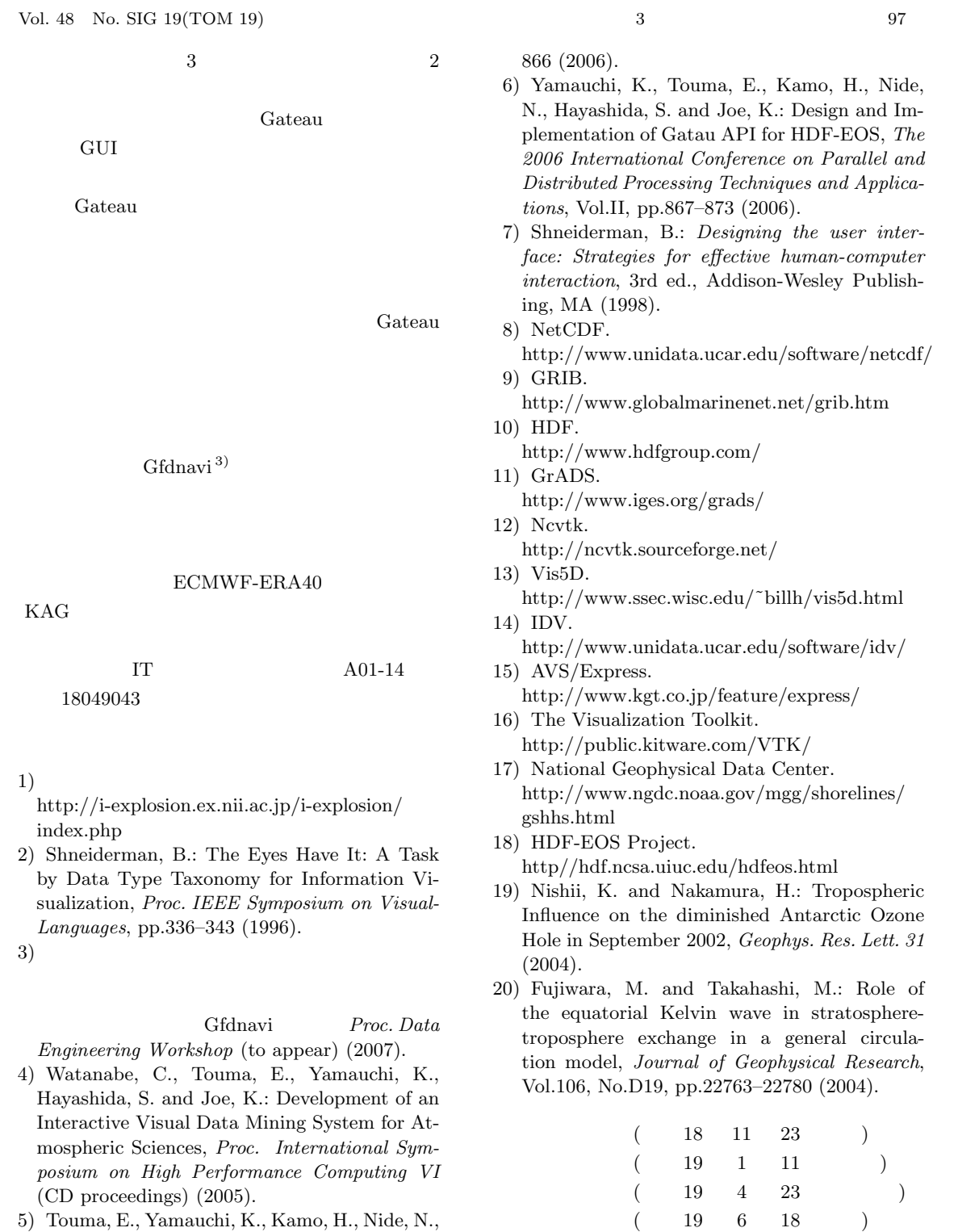

5) Touma, E., Yamauchi, K., Kamo, H., Nide, N., Hayashida, S. and Joe, K.: Gatau: A 3D Visualization System for Intuitive Analysis of Atmospheric Science, The 2006 International Conference on Parallel and Distributed Processing Techniques and Applications, Vol.II, pp.860–

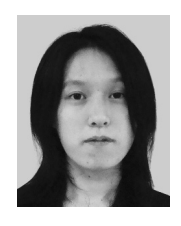

 $\overline{\phantom{a}}$  3

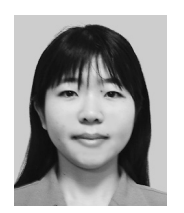

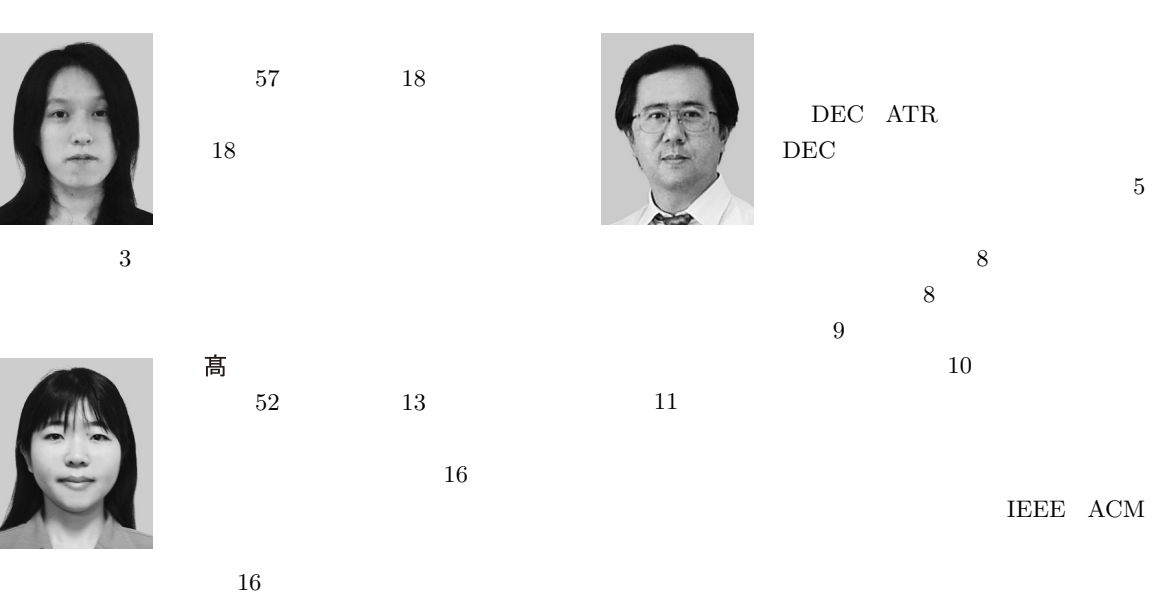